# **A.M.C.**

# **A U T O M A T I C M E S S A G E C R E A T O R**

A program to post messages automatically to the MBSE BBS/mailer or to Internet

> Version 0.99.4/Linux June 11, 2004

Copyright © Johannes D.H. Beekhuizen

AMC page 1 of 9

#### **1. Legal notices.**

The author of this program, henceforth called "the Author", is Johannes D.H. Beekhuizen <*jbeekhui@duinheks.xs4all.nl>*. The copyright of this program lies with him. The copyrights of various used and mentioned utilities rest with their owners.

This program is free to use and distribute as far as this is allowed under the law of your country. Payment for AMC is not and will never be due. But the Author would appreciate it if you would send him a picture postcard of your home town as token of your appreciation. The address of the Author may be requested by e-mail from jbeekhui@duinheks.xs4all.nl or by Fidonet netmail from Johannes Beekhuizen (2:280/1018).

AMC was originally developed under DOS, using Borland's Turbo pascal 6.0. The Linux version is developed using the Free Pascal Compiler.

#### AMC COMES WITHOUT WARRANTY!

BECAUSE THE PROGRAM IS LICENSED FREE OF CHARGE, THERE IS NO WARRANTY FOR THE PROGRAM, TO THE EXTENT PERMITTED BY APPLICABLE LAW. EXCEPT WHEN OTHERWISE STATED IN WRITING THE COPYRIGHT HOLDERS AND/OR OTHER PARTIES PROVIDE THE PROGRAM "AS IS" WITHOUT WARRANTY OF ANY KIND, EITHER EXPRESSED OR IMPLIED, INCLUDING, BUT NOT LIMITED TO, THE IMPLIED WARRANTIES OF MERCHANTABILITY AND FITNESS FOR A PARTICULAR PURPOSE. THE ENTIRE RISK AS TO THE QUALITY AND PERFORMANCE OF THE PROGRAM IS WITH YOU. SHOULD THE PROGRAM PROVE DEFECTIVE, YOU ASSUME THE COST OF ALL NECESSARY SERVICING, REPAIR OR CORRECTION.

IN NO EVENT UNLESS REQUIRED BY APPLICABLE LAW OR AGREED TO IN WRITING WILL ANY COPYRIGHT HOLDER, OR ANY OTHER PARTY WHO MAY MODIFY AND/OR REDISTRIBUTE THE PROGRAM AS PERMITTED ABOVE, BE LIABLE TO YOU FOR DAMAGES, INCLUDING ANY GENERAL, SPECIAL, INCIDENTAL OR CONSEQUENTIAL DAMAGES ARISING OUT OF THE USE OR INABILITY TO USE THE PROGRAM (INCLUDING BUT NOT LIMITED TO LOSS OF DATA OR DATA BEING RENDERED INACCURATE OR LOSSES SUSTAINED BY YOU OR THIRD PARTIES OR A FAILURE OF THE PROGRAM TO OPERATE WITH ANY OTHER PROGRAMS), EVEN IF SUCH HOLDER OR OTHER PARTY HAS BEEN ADVISED OF THE POSSIBILITY OF SUCH DAMAGES.

#### **2. Introduction.**

The purpose of this program is to automatically post messages to Fidonet, or networks using Fidonet technology, by means of the MBSE BBS/mailer, or to Internet using the sendmail command.

Although the program will post to Fidonet echo mail areas, this seems in general not a very sensible thing to do. It could cause an unnecessary high data flow. The Author suggests to restrict usage to writing messages in Fidonet netmail or local areas, or to Internet

As a bonus, the program has the possibility to look into a birthday list, display people who will have a birthday in the near future (no more silly excuses now!) and/or to send them electronic good wishes.

For messages to Fidonet AMC needs the mbmsg program from the mbse BBS/mailer package AMC tries to find this from the user mbse settings in /etch/passed. For messages to Internet the sendmail program; AMC looks for this in your search path and in /user/bin.

Text and messages appear in your favourite language when you set the AMC\_LANG environment variable [see: Internationalisation].

Fidonet was originally designed as a way for computer hobbyists to exchange mail and news over the telephone net using an analogue modem. Much as the question is now "Do you have e-mail?" it used to be "Are you in Fidonet?".

Like the majority of programs for Fidonet, AMC was developed under DOS. Only some people used Windows, even less Linux. Now that Linux is becoming more popular and some good programs for Fidonet exist for Linux, AMC is developed under Linux.

#### **3. Installation.**

Installation is very simple...

To install the program for your personal use, unzip the distribution archive file into a directory of your own choice.

To make the program publicly available, login as root, unzip the distribution archive file into a temporary directory and run the *install.sh* installation shell script.

This will by default create the directory /opt/amc, which we will call AMC\_ROOT from now on, and the subdirectories AMC\_ROOT/bin, AMC\_ROOT/etc, AMC\_ROOT/doc and AMC ROOT/log. Installation under other directories than /opt is also possible.

The binary executable resides in AMC\_ROOT/bin. AMC\_ROOT/etc contains the Default configuration and text input files and an example birthday list, AMC\_ROOT/doc the full documentation in Adobe PDF and OpenOffice (StarOffice) Writer format and AMC ROOT/log the log file.

Change into AMC\_ROOT/etc and use your favourite text editor to adapt the default files to your own taste and needs.

#### **4. Usage.**

4.1 The run command.

The run command is *amc [option [argument]] ... [option [argument]]*

The possible options are explained later on in this document.

Configuration may be done from three places: the configuration file, the text input file and the command line.

Options entered on the command line supersede those given in the text input file and the configuration file. Options defined in the text input file supersede those defined in the configuration file.

This makes configuration of AMC very flexible. You can have one or more configuration files for the general cases; text files for more special requirements and the command line for the odd exception.

#### 4.2 Options and parameters.

Parameters may be set using keywords in the configuration and/or text input file.

Keywords **MUST** STart in the first column of the line and have a colon [:] as first character. All other lines are regarded as comment in the configuration file or message text in the text input file. Keywords are not case sensitive. Options and parameters may also be set in the command line. They may be given in the short form [-o] or the long form [--option], followed by a space and an argument where necessary and allowed. Arguments consisting of more than one word must be enclosed in double quote characters [--option "a long option"].

The possibilities are presented as follows:

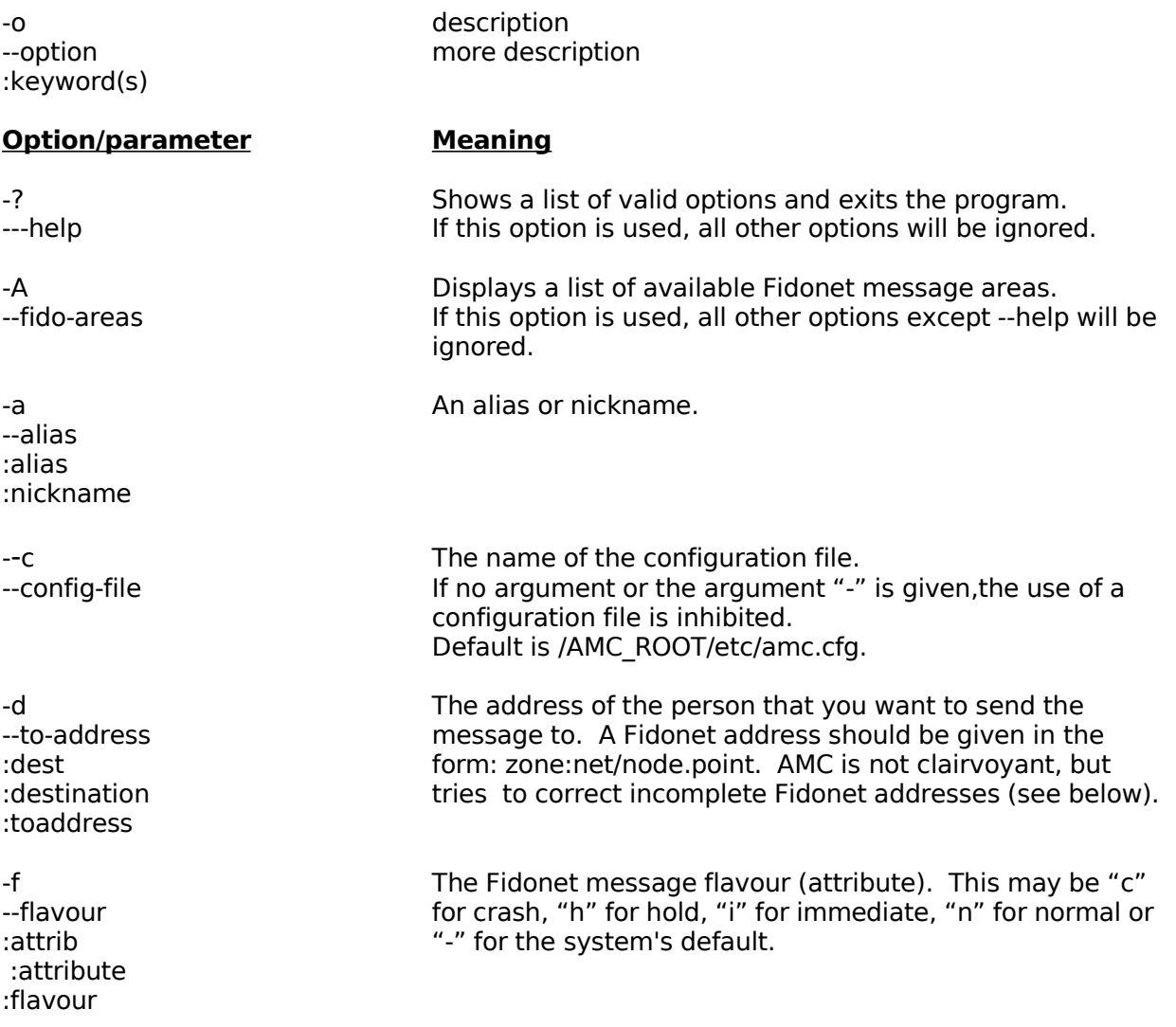

-h Your Fidonet address. This **MUST** be provided for Fidonet --from-address<br>:home` For Internet messages your address will be taken from the :homeadress environment variables USER and HOSTNAME. :fromaddress -i the sender's name. Usually you will use your real name<br>--from-name the sender's name have but in principle anything may be used. here, but in principle anything may be used. :from Default: "Automatic Message Creator". :fromname -l The name of the AMC log file. AMC uses the same format --log-file as Binkley, Squish and Maximus, so their log file may be :log used for AMC as well, :logfile Default is AMC\_ROOT/log/amc.log -m The Fidonet message board number. --message-board When this is specified AMC assumes the message is for :area Fidonet, otherwise it tries to send it to Internet. :echoarea :board -y The Fidonet message type. This may be "netmail" or --message-type "echomail". : messagetype The If not provided. AMC assumes netmail if a valid Fidonet toaddress and a message board are given. -n The name of the person the message should be sent to. --to-name Default: "<somebody>". :toname -q Quiet mode. Log messages will not be displayed to the --quiet screen unless writing to the log file is impossible. -t The name of the text input file. A text input file **MUST** be specified. Default is AMC\_ROOT/etc/amc.txt -x<br>
Log level. This determines the amount of information in<br>
the log file. The range is 0 to 6 (fatal to informational). t the log file. The range is 0 to 6 (fatal to informational), the default is 3. -I The name of the text import file. See below. --import-file -O The Fidonet origin. -origin The default is "«AMClong» v«AMCver» (c) «AMCauthor»". :origin -S The subject of the message. Default "<unknown>". --subject :subj :subject -T The Fidonet tear line. Default «AMCshort» v«AMCver»" --tearline :tearline

# 4.3 Fidonet address completion.

AMC tries to complement an incomplete Fidonet destination address in the following way:

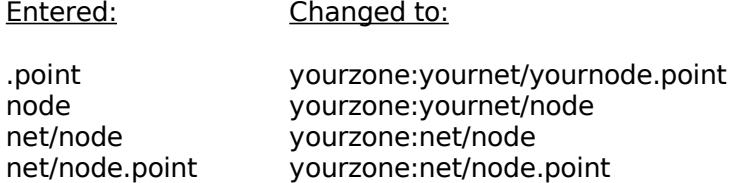

#### 4.4 Text substitution

In the text and the tear line and origin you may use several dynamic text substitutions. They look like:

#### «replacementtoken»

The text replacement tokens recognised are:

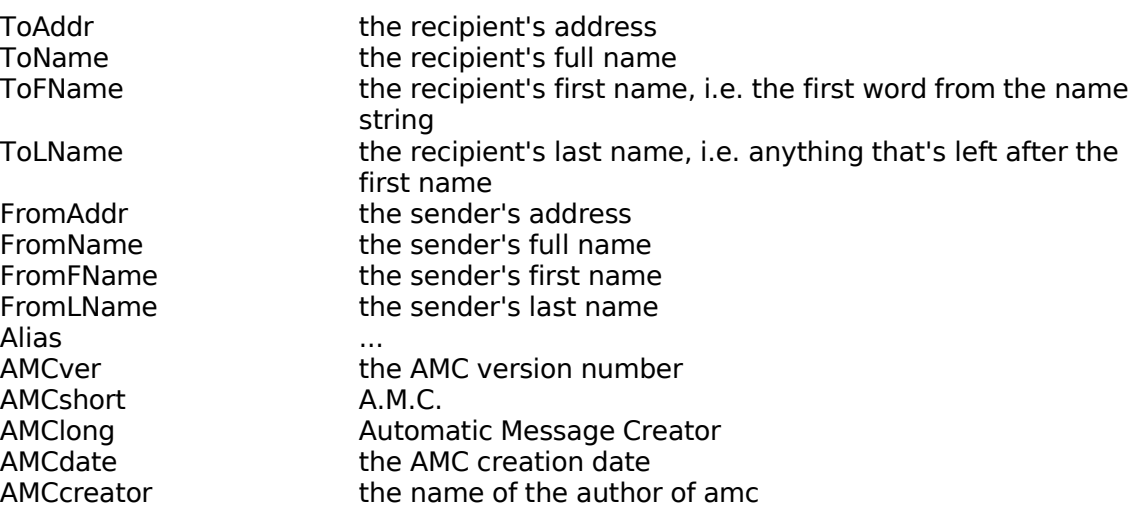

Note that the text replacement tokens are not case sensitive.

4.5 The text import function.

A special text replacement token is «Merge», also known as «Import». This will be replaced by text read from an import text file, which **CAN ONLY** be specified on the command line, using the -I or --import-file option. If this replacement token appears embedded in a line, line feeds will be added before and after the imported text.

# **5. The birthday calendar.**

With the birthday calendar feature you may display a list of people who celebrate their birthday within the near future and/or send them an electronic mail message a specified number of days before the event.

The input comes from an ASCII text file with records in the following format:

day month [year] name [address] [message board]

Have a look in the example list, amcbirth.day, to get an idea.

If the "year" field is not filled in (or -1), the age of the person will not be calculated.

The message board number should be specified as "#nnn". If the "message board" is filled in, the person will receive an automatic birthday congratulation via Fidonet. If a valid Fidonet address is specified, it will be via netmail, otherwise via echo mail. If no "message board" is given, but a valid, complete, Internet address is specified, the message will go to the Internet. The "message board" will override any values in your AMC configuration file or command line.

Invocation of the birthday calendar feature is **ONLY** possible from the command string by using the -b or --birthday-list option.

The following options and parameters are only for the birthday calendar feature:

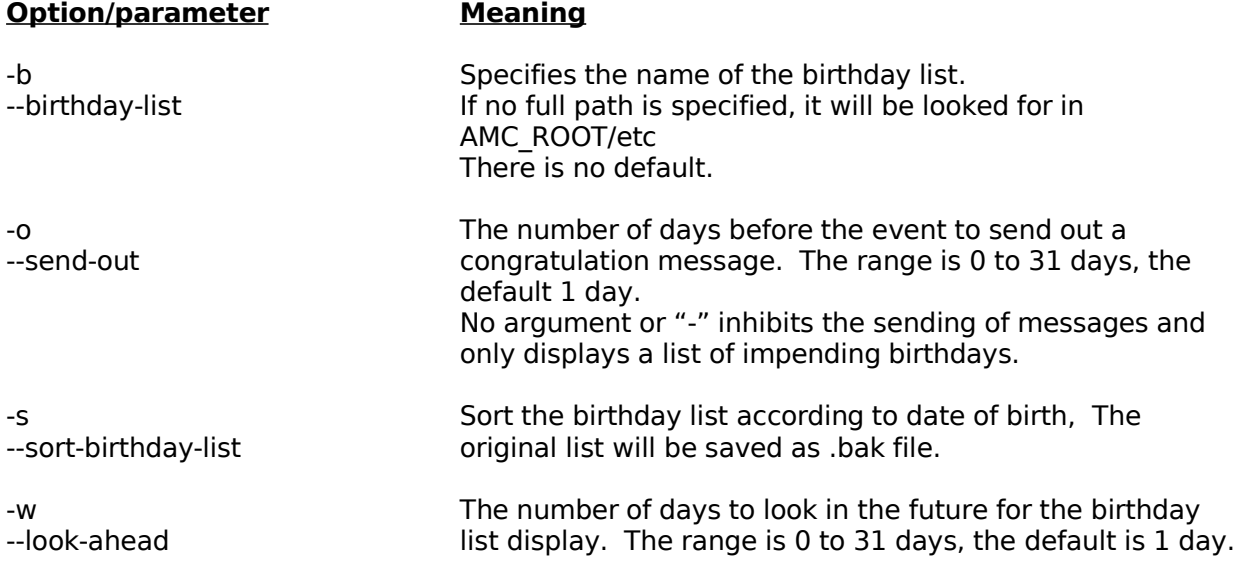

There are also some extra text replacement tokens:

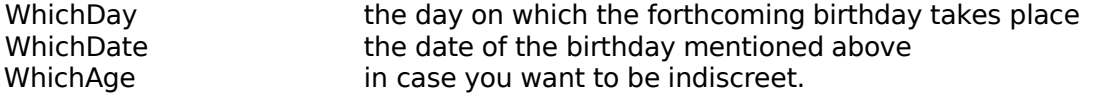

Currently it is not checked whether the program has already run on the current day (this might be added at some time). It is **ENTIRELY UP TO THE USER** to ensure that the program is run **ONLY ONCE A DAY** with the automatic congratulation creation option.

# **6. Internationalisation.**

AMC shows text and messages in your preferred language when you set the AMC\_LANG environment variable. You do this in bash by typing 'export AMC LANG=<languagecode>'; in csh by typing 'setenv AMC\_LANG <languagecode>'.

Currently AMC comes with the following languages: English (en), Dutch (nl) and German (de).

The resource files for the text and messages are AMC\_ROOT/lib/lang/amc\_messages.xx.po, where xx is the two-letter language code. The file AMC\_ROOT/lib/lang/amc\_messages.00.po is the master resource file and may not be changed.

To change a language or to add a new one you need the msgfmt program from the GNU gettext utilities and preferably GNU or a compatible make.

If you want to change or add a language, change to the languages directory AMC\_ROOT/lib/lang. You add a new language by copying the master resource file, amc\_messages.00.po, to amc\_messages.xx.po, where xx is the two-letter code for the new language (e.g. 'fr' for French). Then use your favourite text editor to change the contents of the 'msgstr; entries in amc\_messages.xx.po. Take care to keep the 'msgid' entries as they are, they are the key to the translation.

When you are finished with your translation, add the language code to the variable AMCLANGUAGES in the Makefile and do a 'make'. If all goes well, a file amc messages.xx.mo will be created. This file will be loaded by the AMC program. If there were no errors in your input file, you are finished.

See also AMC\_ROOT/lib/lang/README.

# **7. Runtime messages.**

By default only fatal to serious (level 3) execution errors will be written to the standard output device and the log file.

If the program does not seem to do what you want it to do, use the command line option -x or –log-level

-x n

where n is a number from 0 to 6, increasing the amount of information you get when the program runs.

Apart from writing error messages, AMC returns several error codes related to problems. The Author thinks it suffices for the user to know that any error code which is not zero means a problem. If you have problems and need support, please raise the log level to maximum and send the Author the log file and the configuration files you used, and the command line as you typed

### **8. Revision history.**

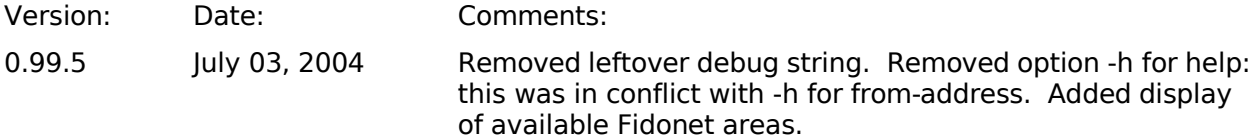

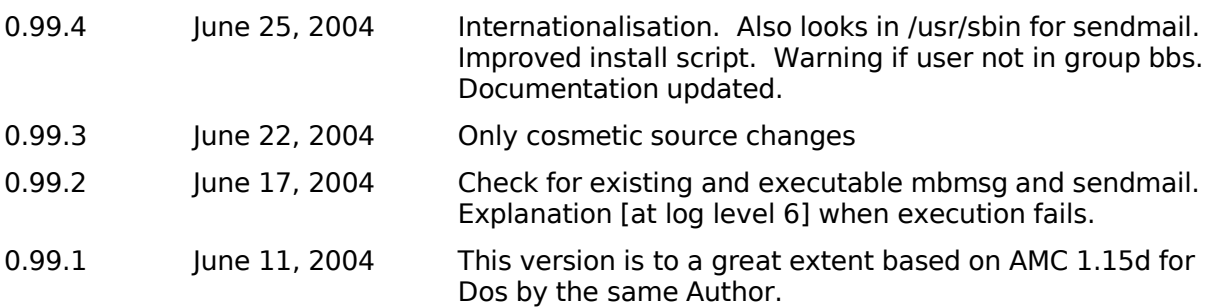

# **9. Known bugs.**

There are none at the moment  $\odot$ 

# **10. Acknowledgements.**

The Author specifically likes to thank (in no special order):

#### Michiel Broek (2:280/2802):

for MBSE - a complete Fidonet/BBS platform independent package for Linux and other \*nixes and for distributing AMC in the MBSE file echo.

### Joris Teepe (2:280/1018.1)

For proofreading the documentation, testing the first Linux versions and providing the German translation of the messages.

### Astrid Veltman:

for complaining about a birthday announcing program which went haywire in the last week of the year - this started the whole AMC exercise.

# Kasper de Roo, Richard de Mos, Frans van Ballegooijen and many others:

for testing, bug hunting, suggestions and moral support during development of the original DOS version.